# **ПЕРВОЕ ВЫСШЕЕ ТЕХНИЧЕСКОЕ УЧЕБНОЕ ЗАВЕДЕНИЕ РОССИИ**

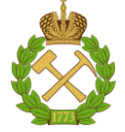

#### **МИНИСТЕРСТВО НАУКИ И ВЫСШЕГО ОБРАЗОВАНИЯ РОССИЙСКОЙ ФЕДЕРАЦИИ федеральное государственное бюджетное образовательное учреждение высшего образования САНКТ-ПЕТЕРБУРГСКИЙ ГОРНЫЙ УНИВЕРСИТЕТ**

**СОГЛАСОВАНО**

**УТВЕРЖДАЮ**

**Руководитель ОПОП ВО профессор М.А. Пашкевич**

\_\_\_\_\_\_\_\_\_\_\_\_\_\_\_\_\_\_\_\_\_\_\_\_\_

**\_\_\_\_\_\_\_\_\_\_\_\_\_\_\_\_\_\_\_\_\_\_ Проректор по образовательной деятельности Д.Г. Петраков**

# **РАБОЧАЯ ПРОГРАММА ДИСЦИПЛИНЫ**

# *ДИСТАНЦИОННЫЕ И ГИС-ТЕХНОЛОГИИ В ГЕОЭКОЛОГИЧЕСКИХ ИССЛЕДОВАНИЯХ*

**Уровень высшего образования:** Бакалавриат

**Квалификация выпускника:** бакалавр

**Форма обучения:** очная

**Направление подготовки:** 05.03.06 Экология и природопользование

**Направленность (профиль):** Природопользование

**Составитель:** доц. А.В. Стриженок

Санкт-Петербург

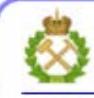

ДОКУМЕНТ ПОДПИСАН УСИЛЕННОЙ **КВАЛИФИЦИРОВАННОЙ** ЭЛЕКТРОННОЙ ПОДПИСЬЮ

Сертификат: 00F3 503F 985D 6537 76D4 6643 BD9B 6D2D 1C Владелец: Пашкевич Наталья Владимировна Действителен: с 27.12.2022 по 21.03.2024

**Рабочая программа дисциплины** «Дистанционные и ГИС-технологии в геоэкологических исследованиях» разработана:

- в соответствии с требованиями ФГОС ВО – бакалавриат по направлению подготовки «05.03.06 Экология и природопользование», утвержденного приказом Минобрнауки России №894 от 07.08.2020 г.;

- на основании учебного плана бакалавриата по направлению подготовки «05.03.06 Экология и природопользование», направленность (профиль) «Природопользование».

Составитель \_\_\_\_\_\_\_\_\_\_\_ к.т.н., доцент А.В. Стриженок

**Рабочая программа рассмотрена и одобрена** на заседании кафедры геоэкологии от 04.02.2022 г., протокол №8.

Заведующий кафедрой

д.т.н., профессор М.А. Пашкевич

#### **Рабочая программа согласована:**

Начальник управления учебнометодического обеспечения образовательного процесса

\_\_\_\_\_\_\_\_\_\_\_\_ к.т.н. Иванова П.В.

## **1.ЦЕЛИ И ЗАДАЧИ ДИСЦИПЛИНЫ**

Цель дисциплины «Дистанционные и ГИС-технологии в геоэкологических исследованиях» – получение знаний о методах и средствах дистанционного зондирования земли, методиках дешифрирования и обработки данных дистанционного зондирования природно-территориальных комплексов, в том числе с использованием современных ГИС-оболочек.

Основные задачи дисциплины «Дистанционные и ГИС-технологии в геоэкологических исследованиях»:

- изучение эмпирических и аналитических приемов анализа исходных данных дистанционного зондирования земли;

- изучение методик дешифрирования данных дистанционного зондирования земли;

- анализ возможностей современного программного обеспечения в сфере работы с данными дистанционного зондирования земли;

- изучение архитектуры и организации программных средств структурной обработки и картографического обобщения материалов дистанционного зондирования земли;

- получение базовых навыков использования данных дистанционного зондирования земли и ГИС-оболочек для решения прикладных задач в сфере экологии и рационального природопользования.

## **2. МЕСТО ДИСЦИПЛИНЫ В СТРУКТУРЕ ОПОП ВО**

Дисциплина «Дистанционные и ГИС-технологии в геоэкологических исследованиях» относится к части, формируемой участниками образовательных отношений основной профессиональной образовательной программы по направлению подготовки «05.03.06 Экология и природопользование» и изучается в 6 и 7 семестрах.

Предшествующими курсами, на которых непосредственно базируется дисциплина «Дистанционные и ГИС-технологии в геоэкологических исследованиях» являются Введение в информационные технологии, Картография природопользования, ГИС в экологии и природопользовании.

Дисциплина «Дистанционные и ГИС-технологии в геоэкологических исследованиях» является основополагающей для изучения следующих дисциплин: ОВОС и экологическая экспертиза, Устойчивое развитие и управление охраной окружающей среды, Защита окружающей среды в чрезвычайных ситуациях.

#### **3. ПЛАНИРУЕМЫЕ РЕЗУЛЬТАТЫ ОБУЧЕНИЯ ПО ДИСЦИПЛИНЕ, СООТНЕСЕННЫЕ С ПЛАНИРУЕМЫМИ РЕЗУЛЬТАТАМИ ОСВОЕНИЯ ОБРАЗОВАТЕЛЬНОЙ ПРОГРАММЫ**

Процесс изучения дисциплины «Дистанционные и ГИС-технологии в геоэкологических исследованиях» направлен на формирование следующих компетенций:

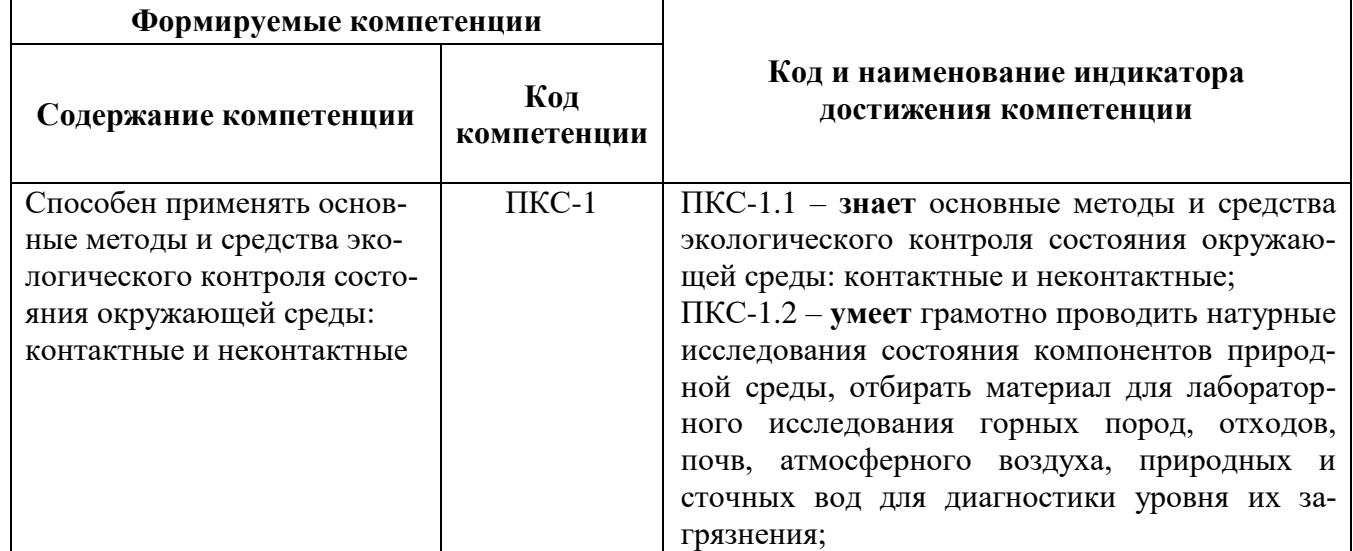

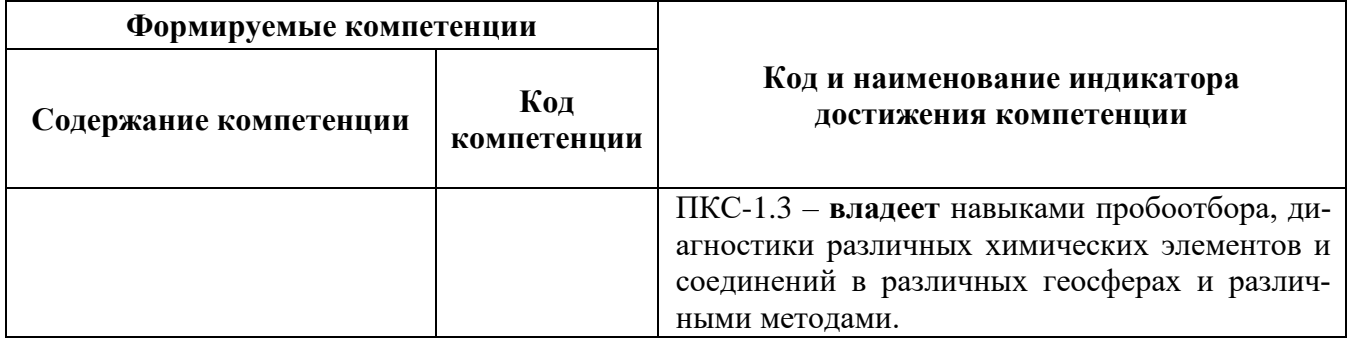

# **4. СТРУКТУРА И СОДЕРЖАНИЕ ДИСЦИПЛИНЫ**

## **4.1. Объем дисциплины и виды учебной работы**

Общая трудоёмкость учебной дисциплины составляет 4 зачётные единицы, 144 ак. часа.

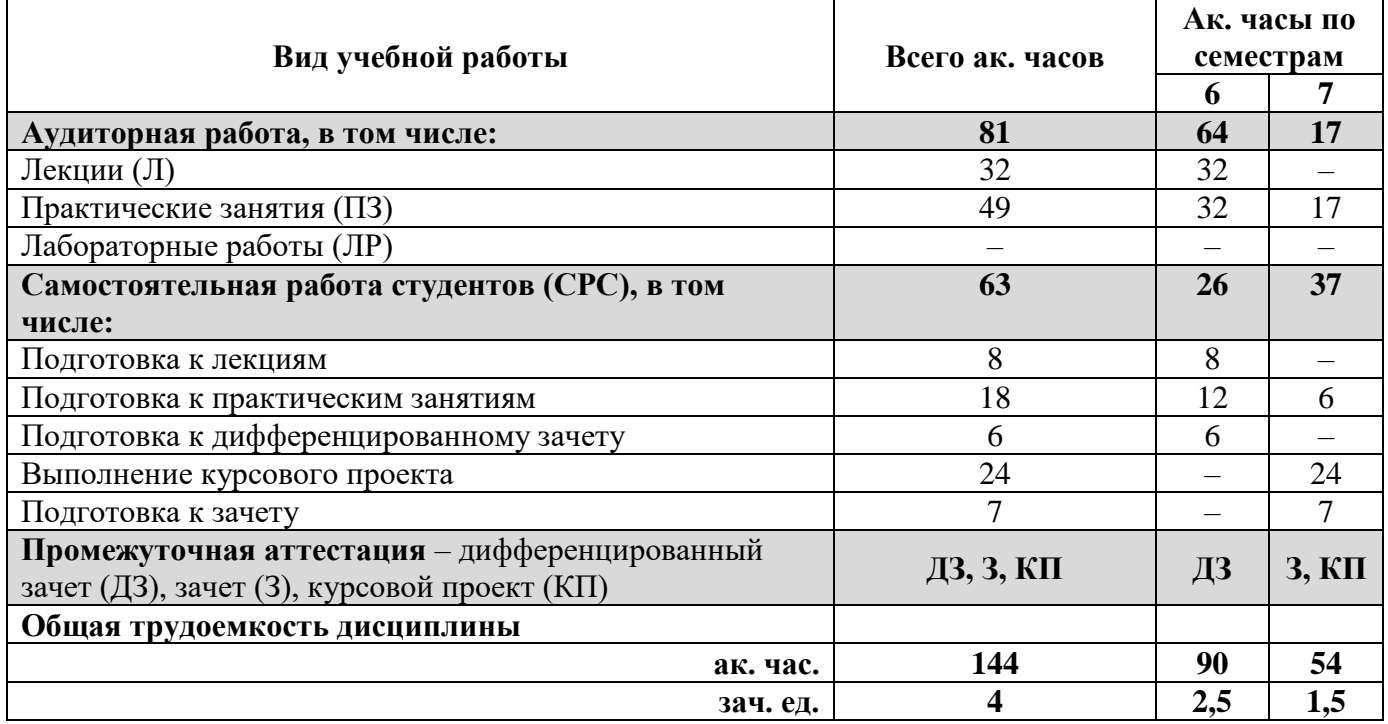

# **4.2. Содержание дисциплины**

Учебным планом предусмотрены: лекции, практические занятия и самостоятельная работа.

# **4.2.1. Разделы дисциплины и виды занятий**

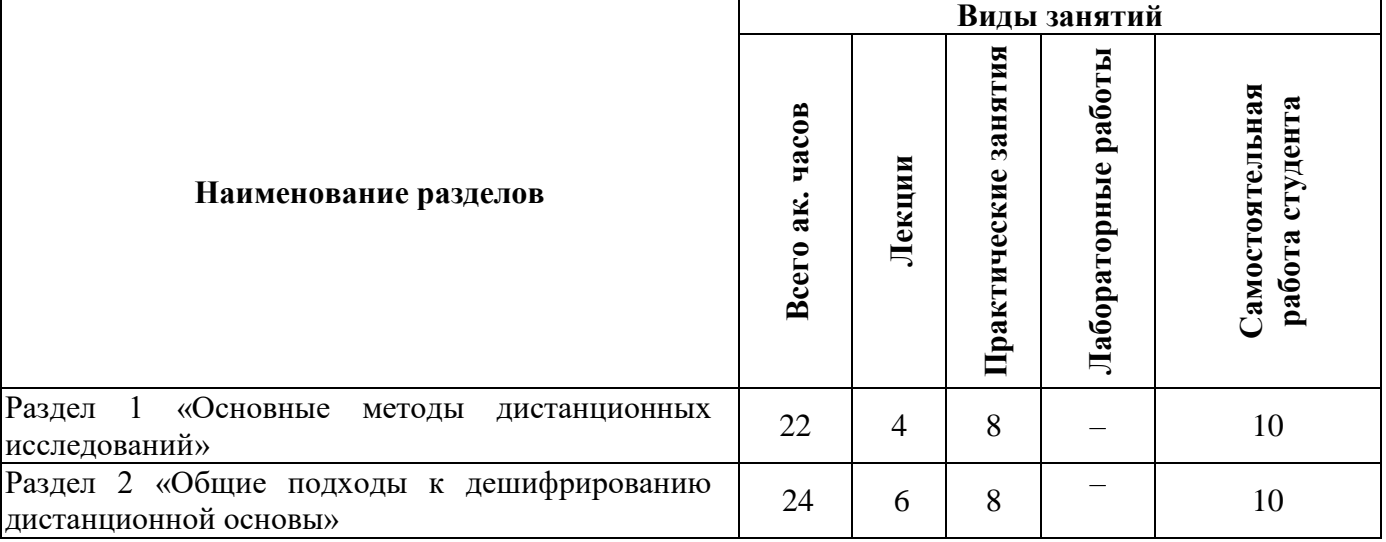

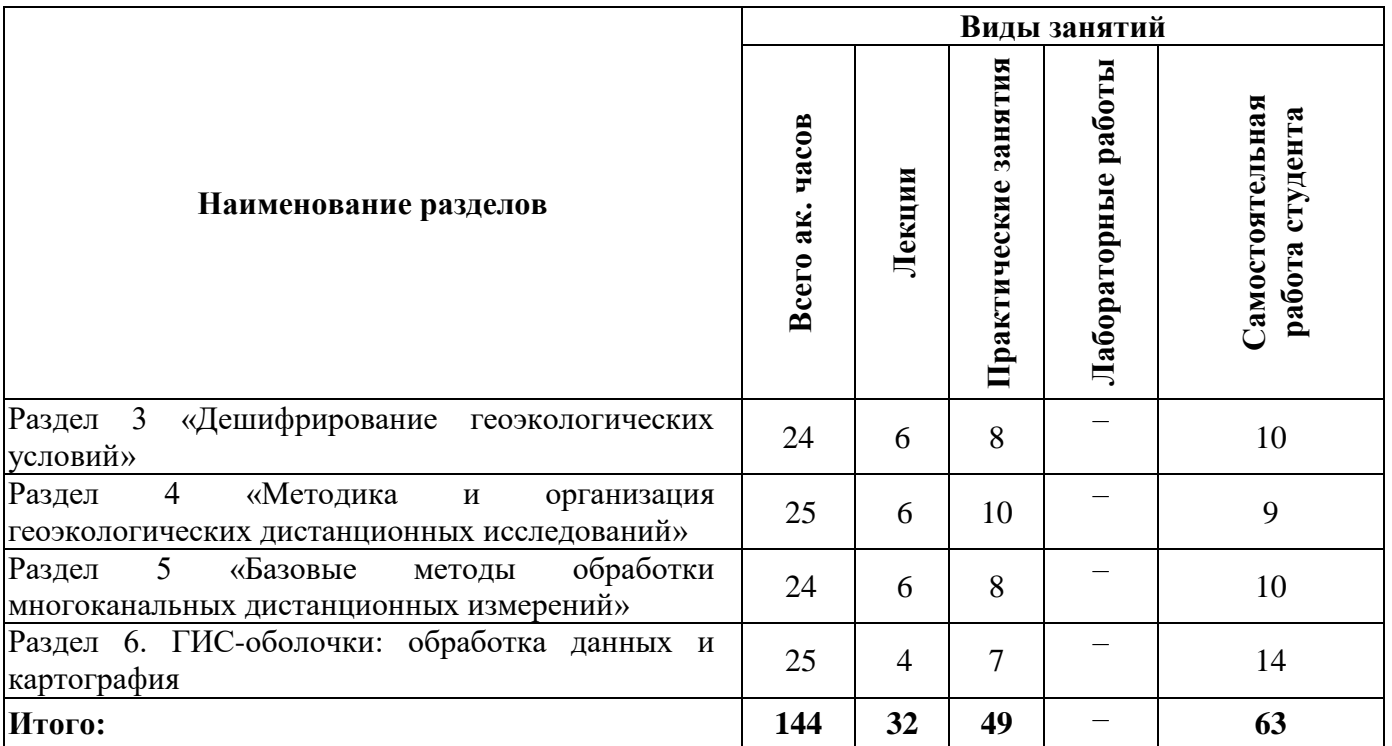

# **4.2.2.Содержание разделов дисциплины**

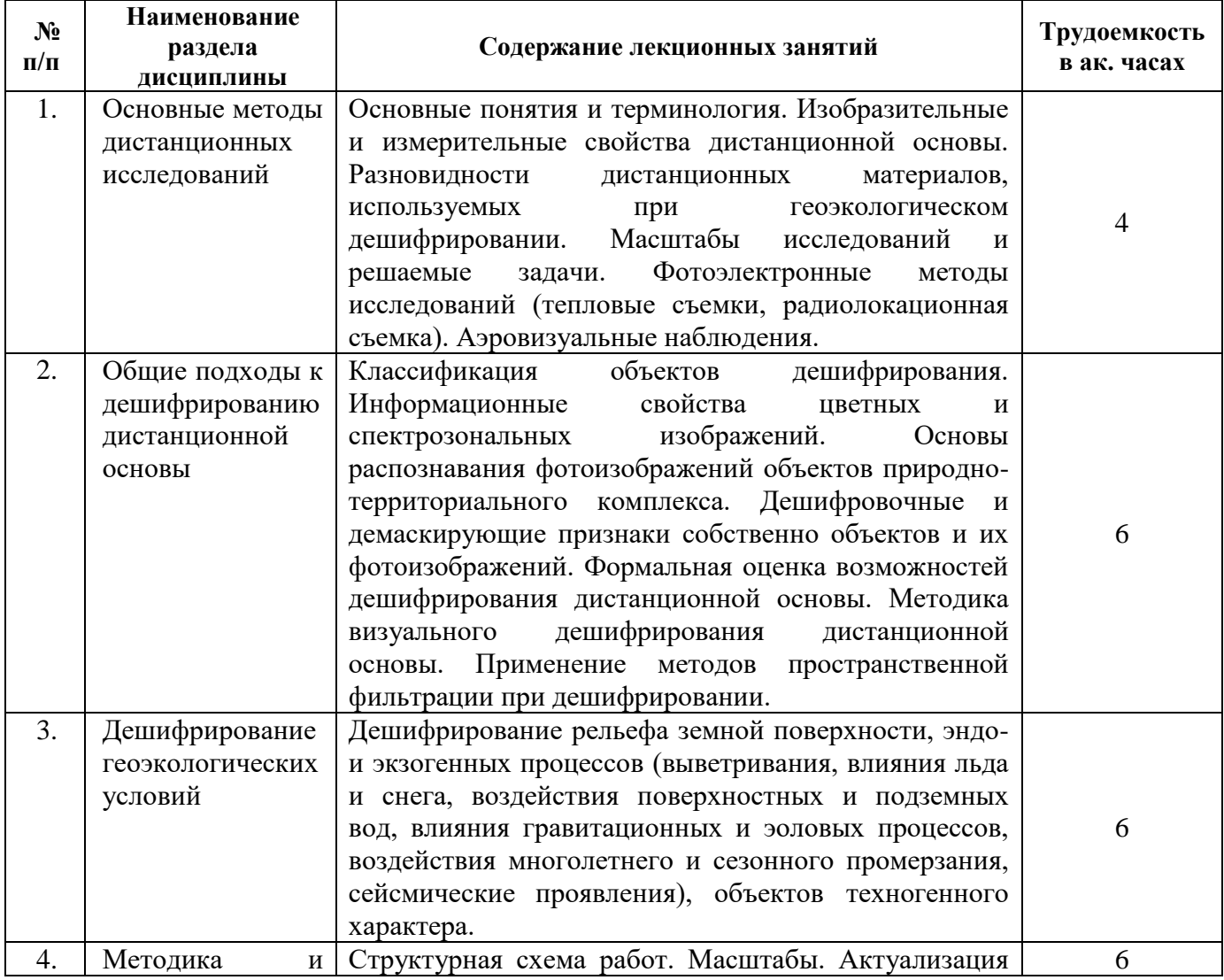

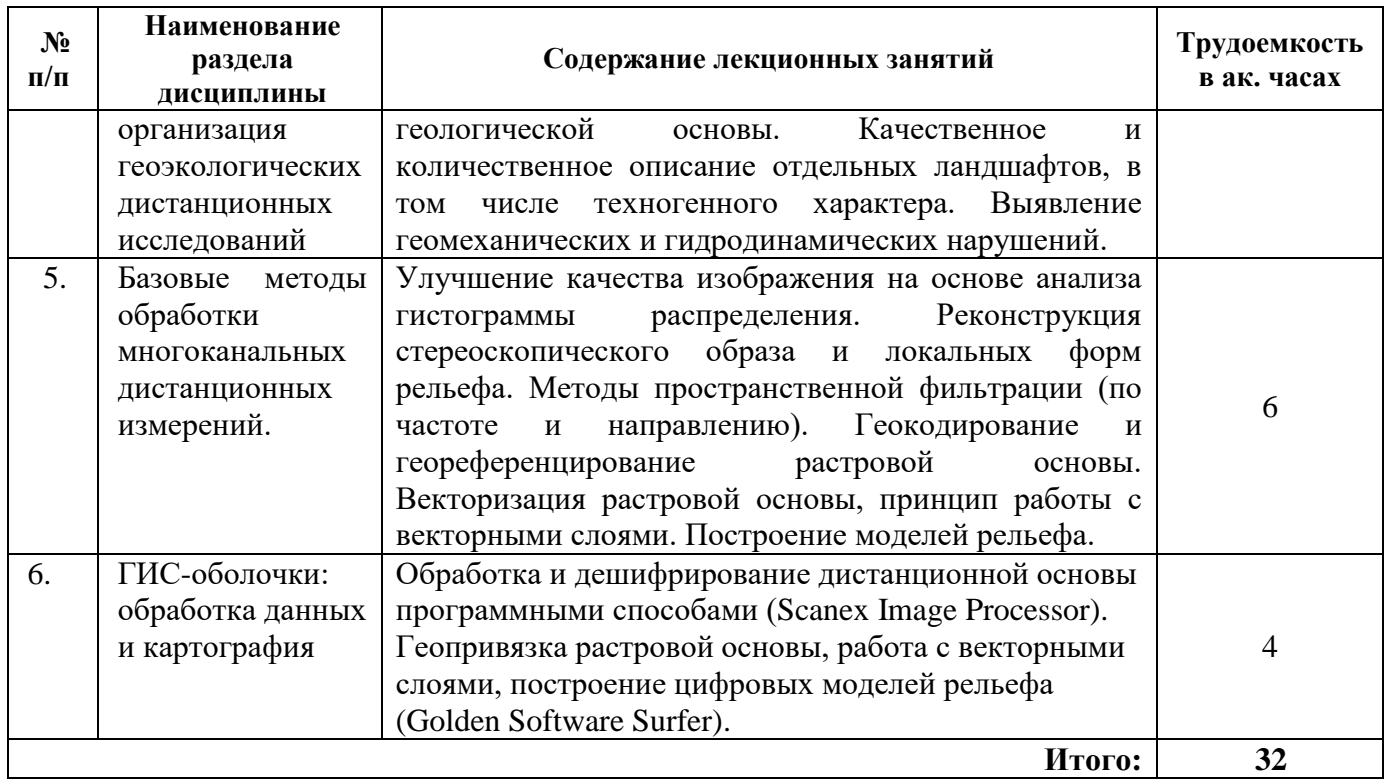

# **4.2.3. Практические занятия**

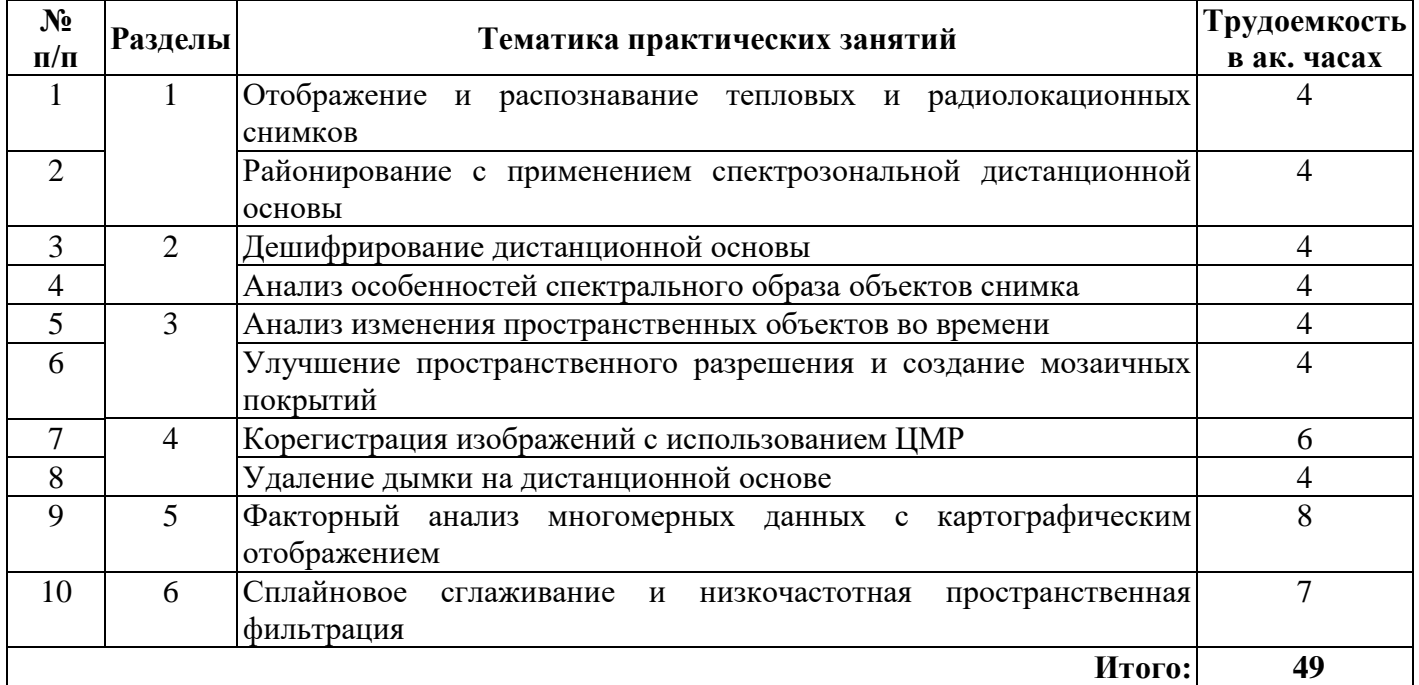

# **4.2.4. Лабораторные работы**

Лабораторные работы учебным планом не предусмотрены.

# **4.2.5. Курсовые работы (проекты)**

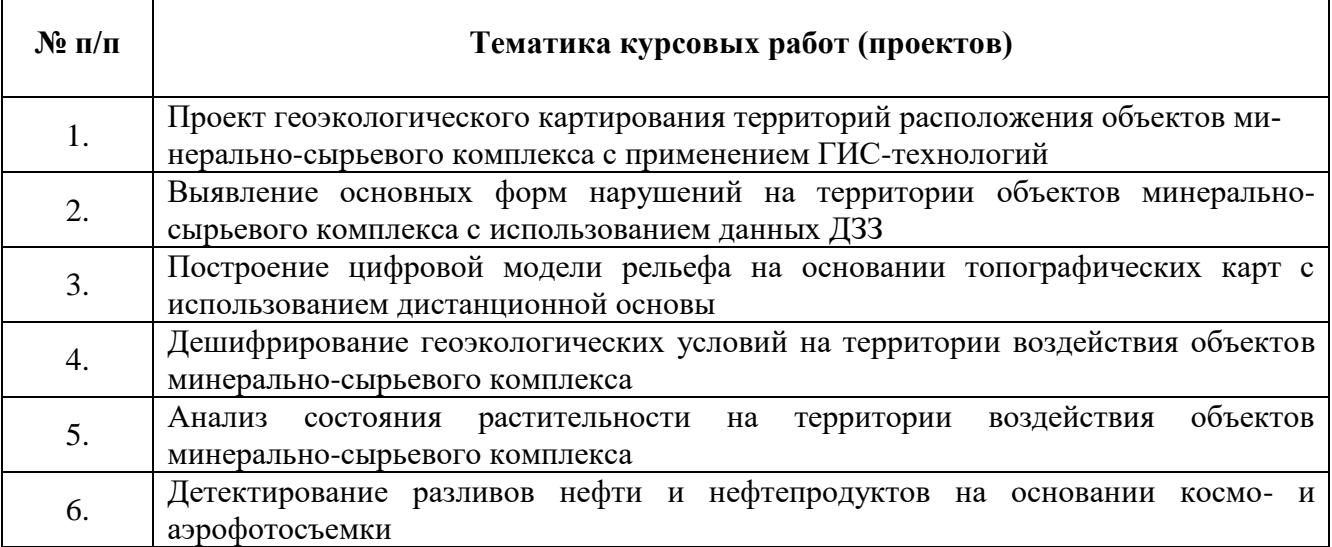

## **5. ОБРАЗОВАТЕЛЬНЫЕ ТЕХНОЛОГИИ**

В ходе обучения применяются:

**Лекции**, которые являются одним из важнейших видов учебных занятий и составляют основу теоретической подготовки обучающихся.Цели лекционных занятий:

-дать систематизированные научные знания по дисциплине, акцентировать внимание на наиболее сложных вопросах дисциплины;

-стимулировать активную познавательную деятельность обучающихся, способствовать формированию их творческого мышления.

**Практические занятия.** Цели практических занятий:

-совершенствовать умения и навыки решения практических задач.

Главным содержанием этого вида учебных занятий является работа каждого обучающегося по овладению практическими умениями и навыками профессиональной деятельности.

**Консультации** (текущая консультация, накануне дифф.зачета/зачета) является одной из форм руководства учебной работой обучающихся и оказания им помощи в самостоятельном изучении материала дисциплины, в ликвидации имеющихся пробелов в знаниях, задолженностей по текущим занятиям, в подготовке письменных работ (проектов).

Текущие консультации проводятся преподавателем, ведущим занятия в учебной группе, научным руководителем и носят как индивидуальный, так и групповой характер.

**Самостоятельная работа обучающихся** направлена на углубление и закрепление знаний, полученных на лекциях и других занятиях, выработку навыков самостоятельного активного приобретения новых, дополнительных знаний, подготовку к предстоящим учебным занятиям и промежуточному контролю.

**Курсовая работа** позволяет обучающимся развить навыки научного поиска.

**Курсовое проектирование** формирует навыки самостоятельного профессионального творчества.

# **6. ОЦЕНОЧНЫЕ СРЕДСТВА ДЛЯ ТЕКУЩЕГО КОНТРОЛЯ УСПЕВАЕМОСТИ, ПРОМЕЖУТОЧНОЙ АТТЕСТАЦИИ ПО ИТОГАМ ОСВОЕНИЯ ДИСЦИПЛИНЫ**

#### **6.1 Оценочные средства для текущего контроля успеваемости**

#### **Раздел 1. Основные методы дистанционных исследований**

1. Классификация данных ДЗЗ по изобразительным и измерительным параметрам.

2. Виды дистанционных снимков, используемых при геоэкологическом дешифрировании.

3. Решаемые задачи в экологии с использованием ДЗЗ.

4. Классификация способов ДЗЗ.

5. Фотоэлектронные методы исследований и аэровизуальные наблюдения.

## **Раздел 2. Общие подходы к дешифрированию дистанционной основы**

1. Классификация объектов дешифрирования.

2. Информационные свойства цветных и спектрозональных изображений.

3. Основы распознавания фотоизображений объектов природно-территориального комплекса.

4. Методы пространственной фильтрации при дешифрировании.

5. Визуальное и программное дешифрирование.

## **Раздел 3. Дешифрирование геоэкологических условий**

1. Дешифрирование рельефа земной поверхности.

2. Дешифрирование процессов выветривания.

3. Дешифрирование процессов влияния льда и снега.

4. Дешифрирование гравитационных и эоловых процессов.

5. Дешифрирование процессов многолетнего и сезонного промерзания.

## **Раздел 4. Методика и организация геоэкологических дистанционных исследований**

1. Структурная схема геоэкологических дистанционных исследований.

2. Актуализация геоэкологической основы.

3. Качественное и количественное описание отдельных ландшафтов, в том числе техногенного характера.

4. Выявление геомеханических и гидродинамических нарушений.

5. Дешифровочные и демаскирующие признаки собственно объектов и их фотоизображений.

## **Раздел 5. Базовые методы обработки многоканальных дистанционных измерений.**

1. Улучшение качества изображения на основе анализа гистограммы распределения.

- 2. Реконструкция стереоскопического образа и локальных форм рельефа.
- 3. Методы пространственной фильтрации (по частоте и направлению).

4. Геокодирование и геореференцирование растровой основы.

5. Векторизация растровой основы.

# **Раздел 6. ГИС-оболочки: обработка данных и картография**

1. Обработка и дешифрирование дистанционной основы программными способами.

- 2. Геопривязка растровой основы.
- 3. Принципы работы с векторными слоями.
- 4. Построение цифровых моделей рельефа.

5. Визуализация результатов экологического мониторинга компонентов природной среды.

# **6.2. Оценочные средства для проведения промежуточной аттестации (зачета, дифф. зачета)**

## **6.2.1. Примерный перечень вопросов/заданий для подготовки к зачету/ дифф. зачету (по дисциплине):**

- 1. Что представляют собой данные дистанционного зондирования земли?
- 2. Основные этапы развития технологии ДЗЗ.
- 3. Этапы дистанционного зондирования и анализа данных.
- 4. Классификацию съемочных систем по технологии получения снимков.
- 5. Основные способы передачи данных ДЗЗ на Землю.
- 6. Какие форматы данных в основном применяют дистанционном зондировании?
- 7. Основные элементы наземного и орбитального сегментов системы ДЗЗ.
- 8. Основные типы пространственных данных.
- 9. Этапы дешифрования снимков.
- 10. С какой целью производится дешифрование снимков?

11. Что такое дешифровочные признаки? Какие виды признаков существуют.

12. Какие методы дешифрования существуют?

13. Какие существуют автоматизированные методы дешифрирования?

14. В чем разница между улучшением визуального восприятия снимков и преобразованием снимков? Для чего они применяются?

15. В каких областях применяются данные ДЗЗ?

16. Как производится оценка площадей, занятых сельскохозяйственными культурами?

17. Как выполняется картографирование грунтовых вод?

18. Как данные ДЗЗ могут применяться при исследовании роста городов?

19. Как ДЗЗ может применяться для предупреждения и борьбы с последствиями чрезвычайных происшествий?

20. В какие основных областях применяются ДЗЗ при решении задач оценки природных ресурсов и окружающей среды?

21. Основные прикладные задачи, которые можно отнести к задачам обнаружения и контроля чрезвычайных ситуаций.

22. Какие требования предъявляются к данным ДЗЗ при решении различных прикладных задач?

23. Какие требования выделяют для программных решений в области дистанционного зондирования Земли?

24. Назовите этапы первичной обработки данных ДЗЗ?

25. Что такое ортотрансформированный снимок и ортомозаика?

26. Как производится нарезка на листы и сшивка?

27. Что такое связующие и опорные точки?

28. Что такое радиолокатор с синтезированной апертурой?

29. Определение понятия интерферометрия.

30. Процесс построения цифровых моделей рельефа по материалам радиолокационной съемки.

31. В какие областях в основном применяются радиолокационные средства ДЗЗ?

32. В чем заключаются преимущества радиолокационных средств ДЗЗ?

33. Для чего служит модуль анализа и улучшения изображений? Какие программы входят в его состав, для чего они предназначены?

34. Для решения каких задач предназначен процессор геокодирования?

35. Что такое геореференцирование?

36. Для чего служит интерферометрический процессор?

37. В чем заключается интерферометрическая обработка.

38. Для чего служит стереообработка?

39. Подсистемы ГИС.

40. Основные признаки классификации ГИС?

#### **6.2.2. Примерные тестовые задания к зачету/ дифф. зачету**

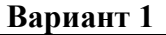

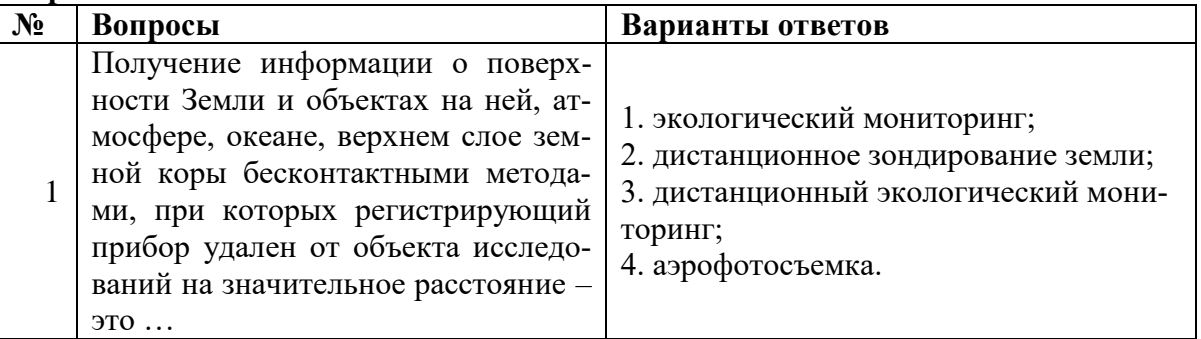

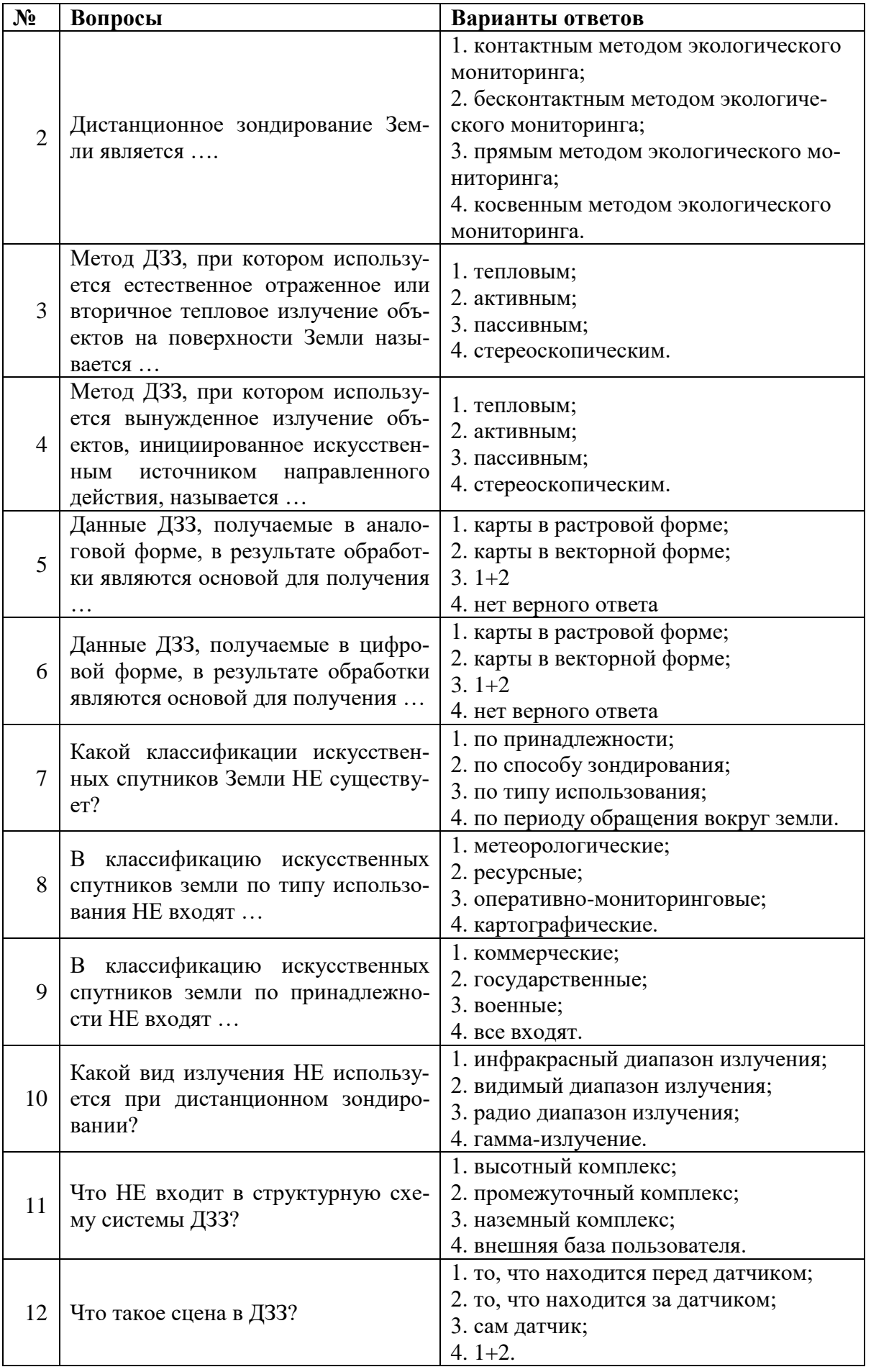

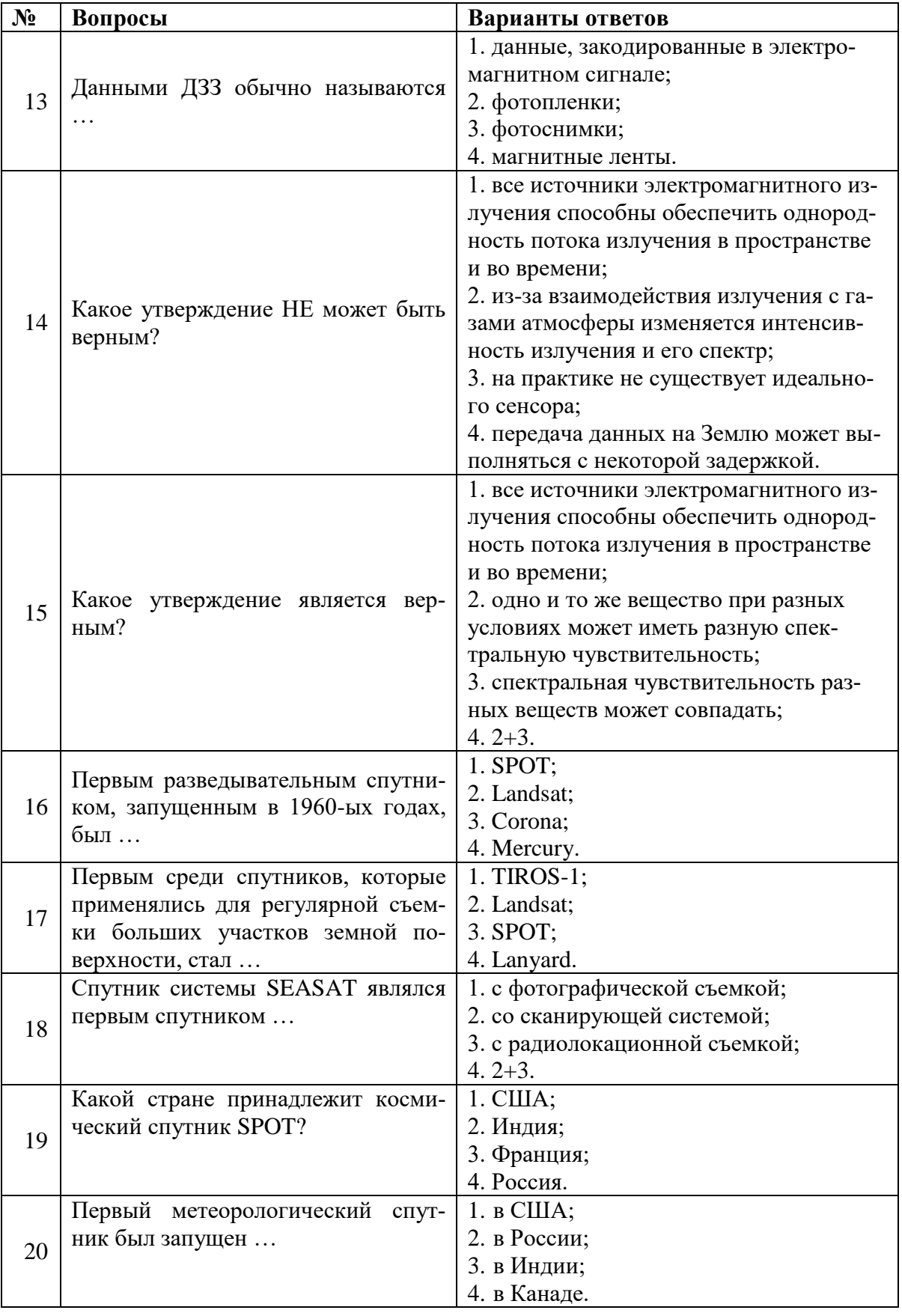

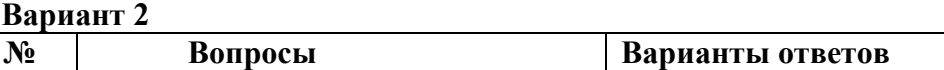

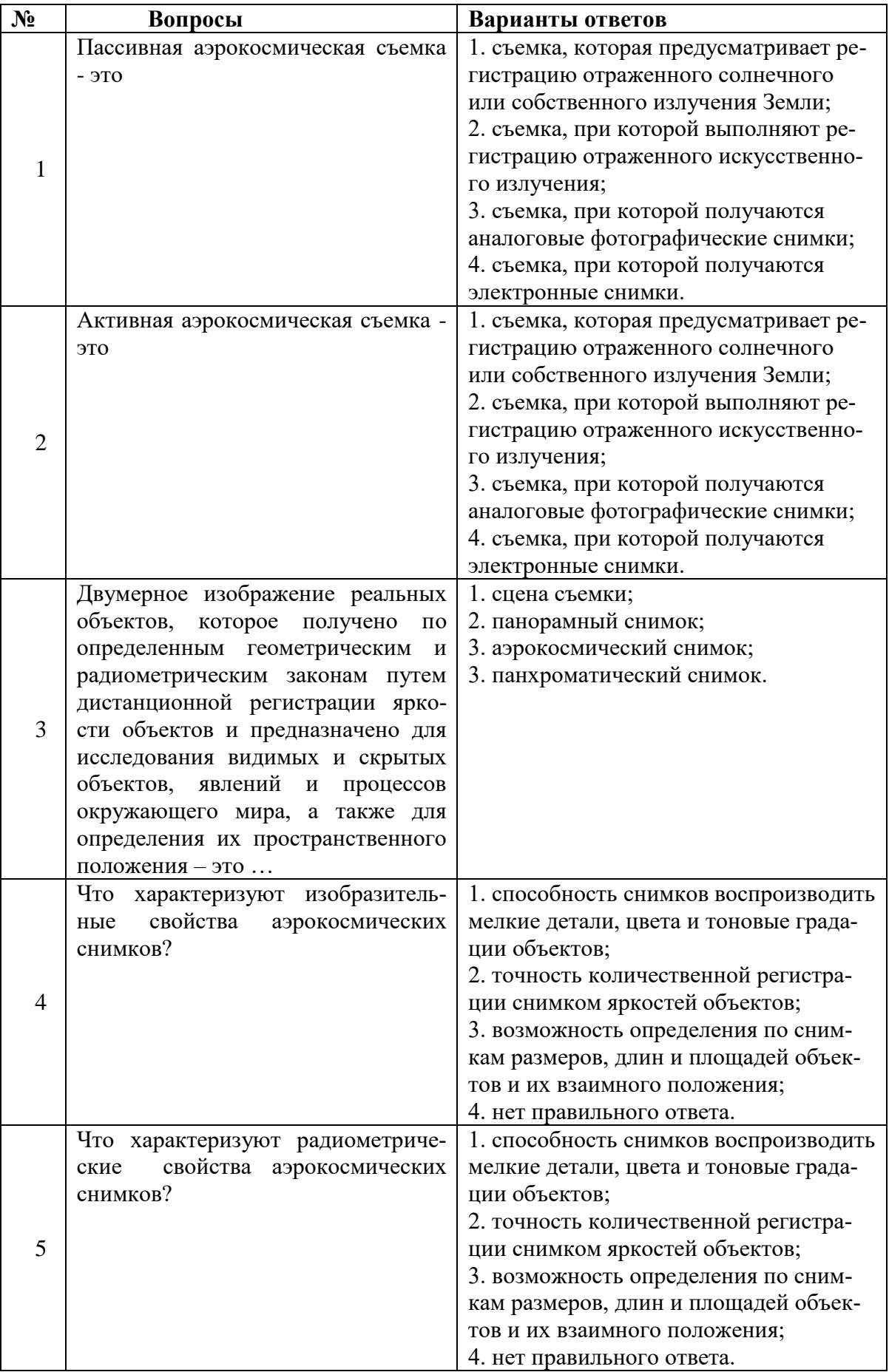

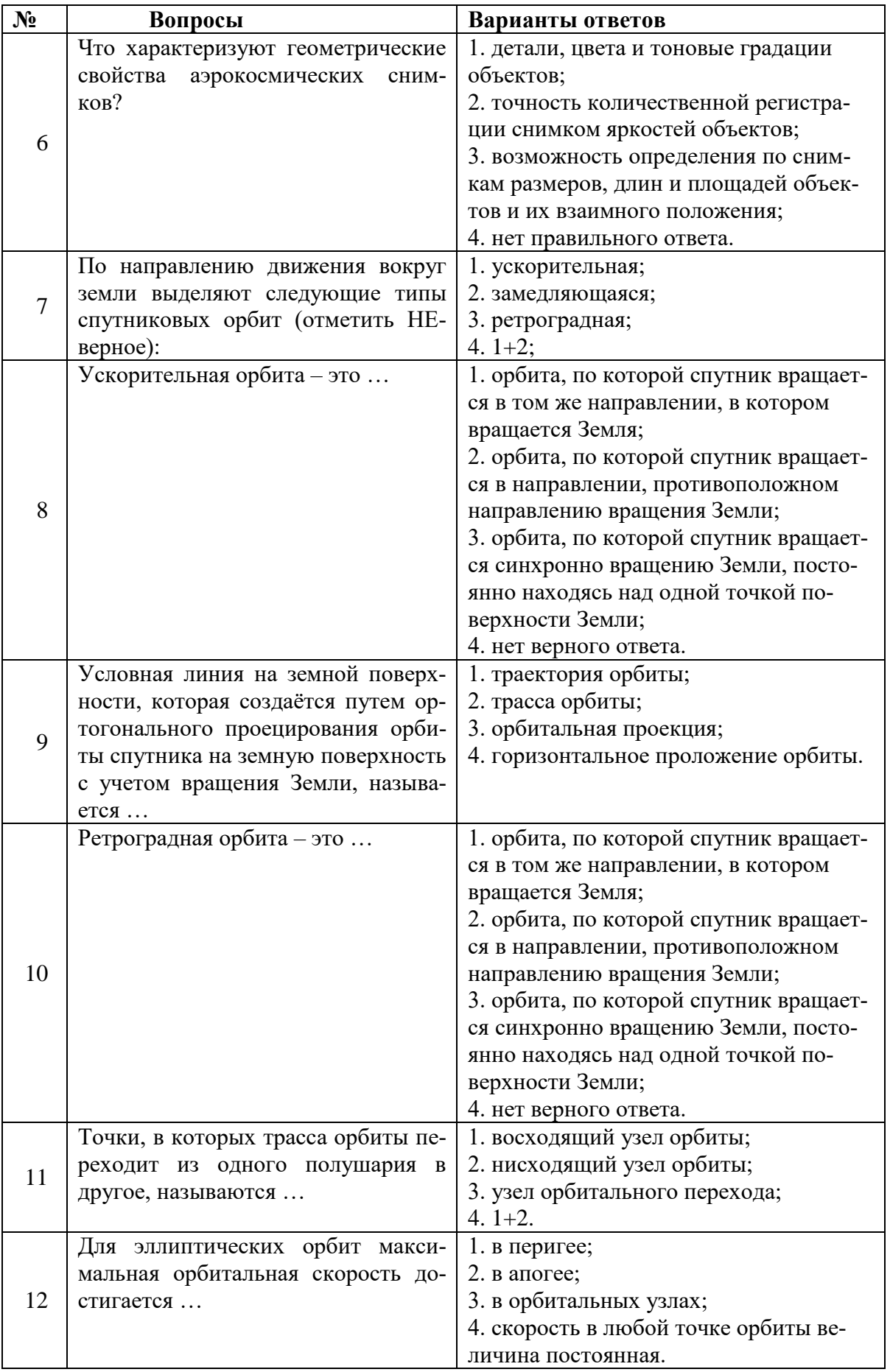

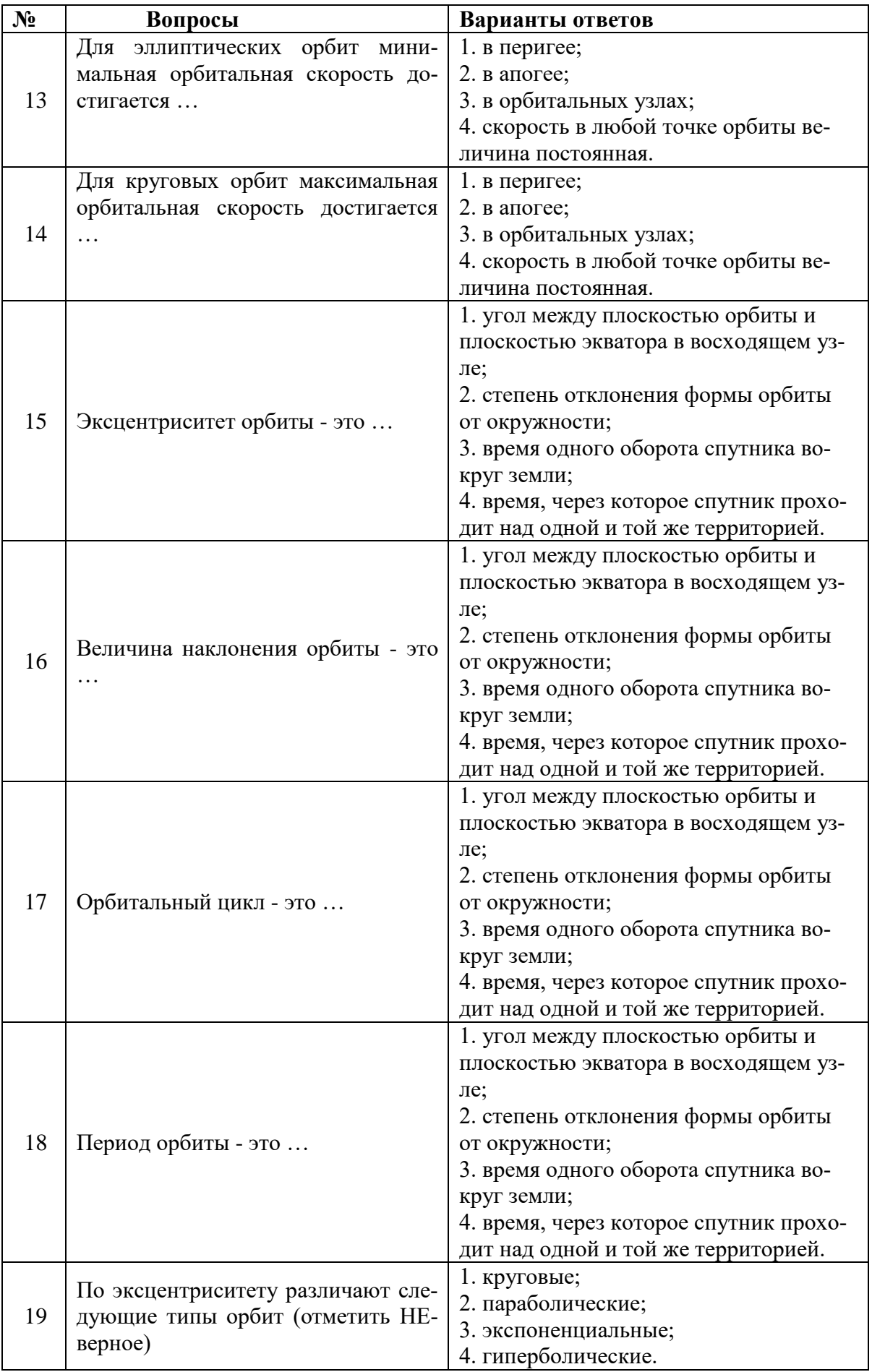

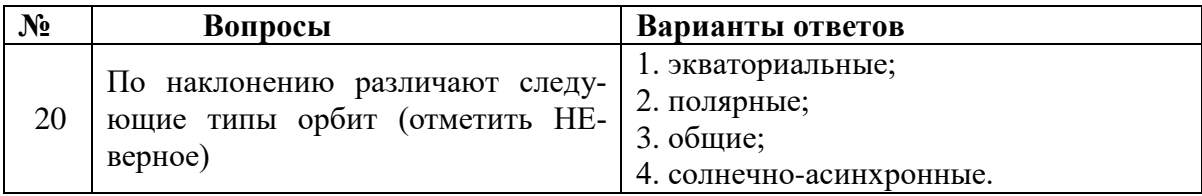

## **Вариант 3**

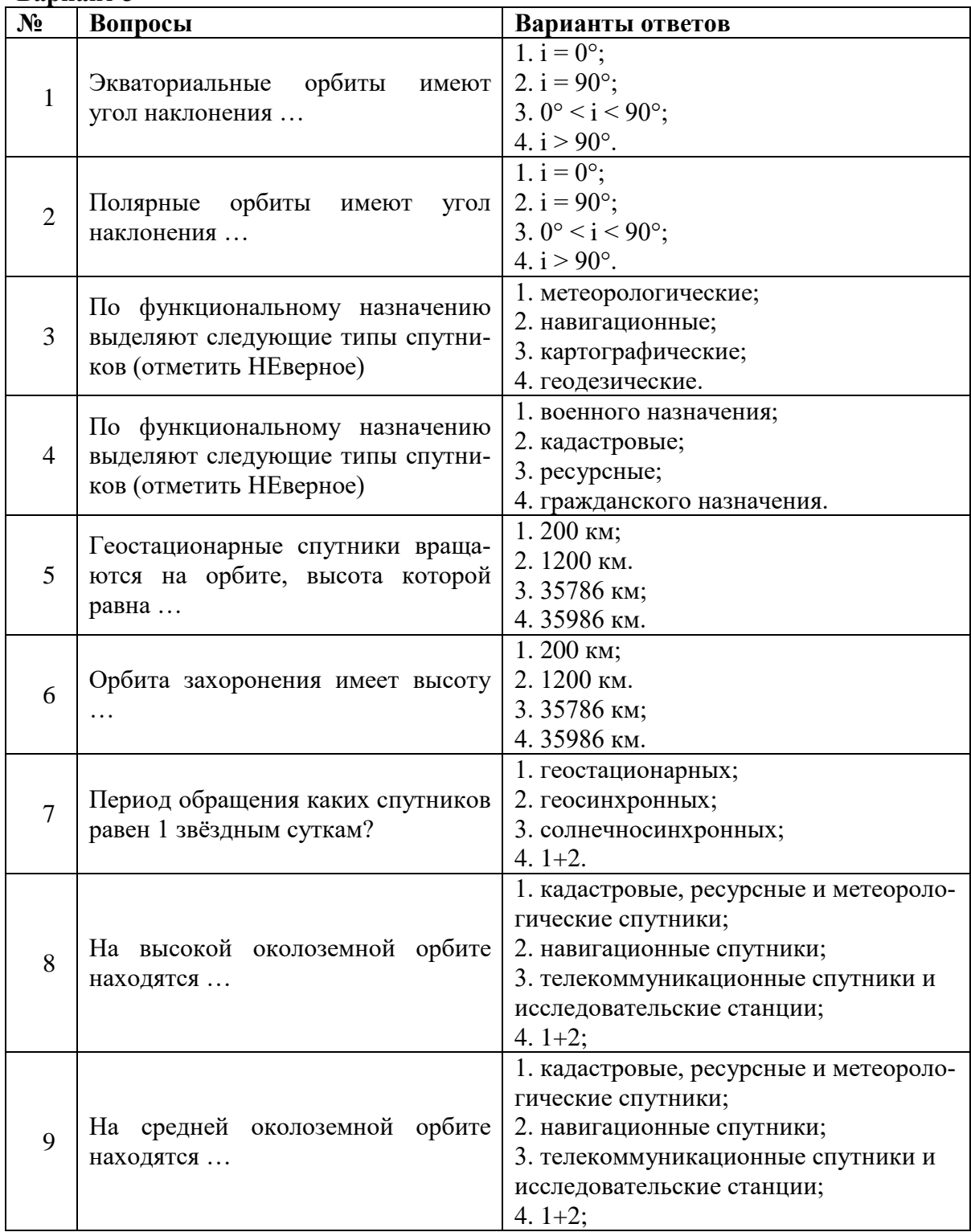

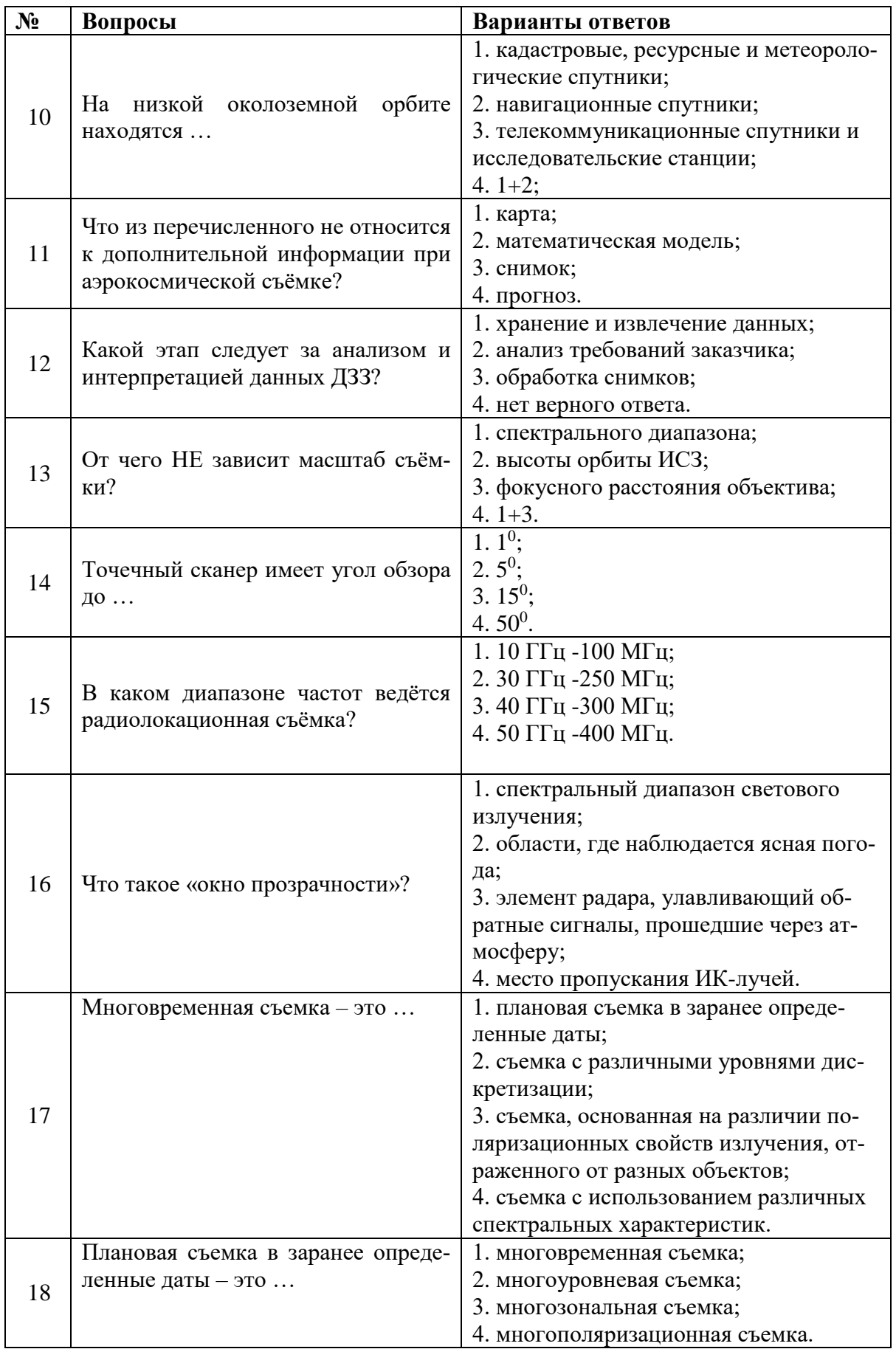

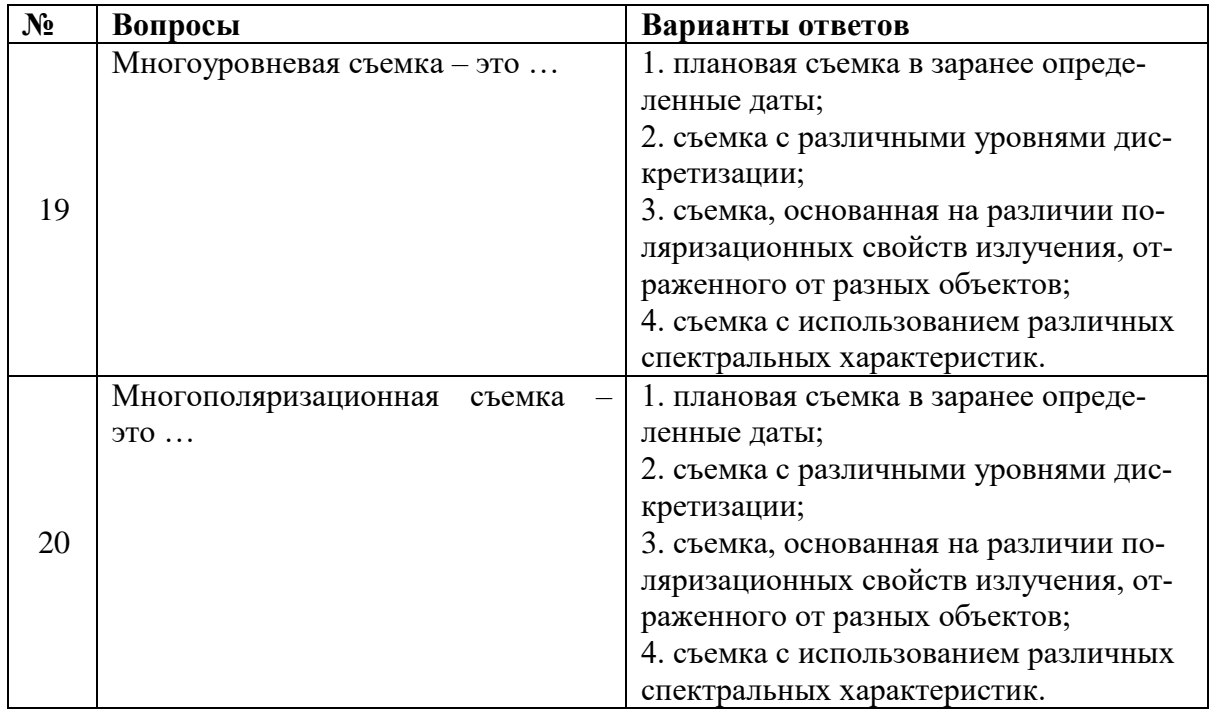

# **6.3. Описание показателей и критериев контроля успеваемости, описание шкал оценивания**

**6.3.1. Критерии оценок промежуточной аттестации (дифференцированного зачета)** *Примерная шкала оценивания знаний по вопросам/выполнению заданий дифференцированного зачета:* 

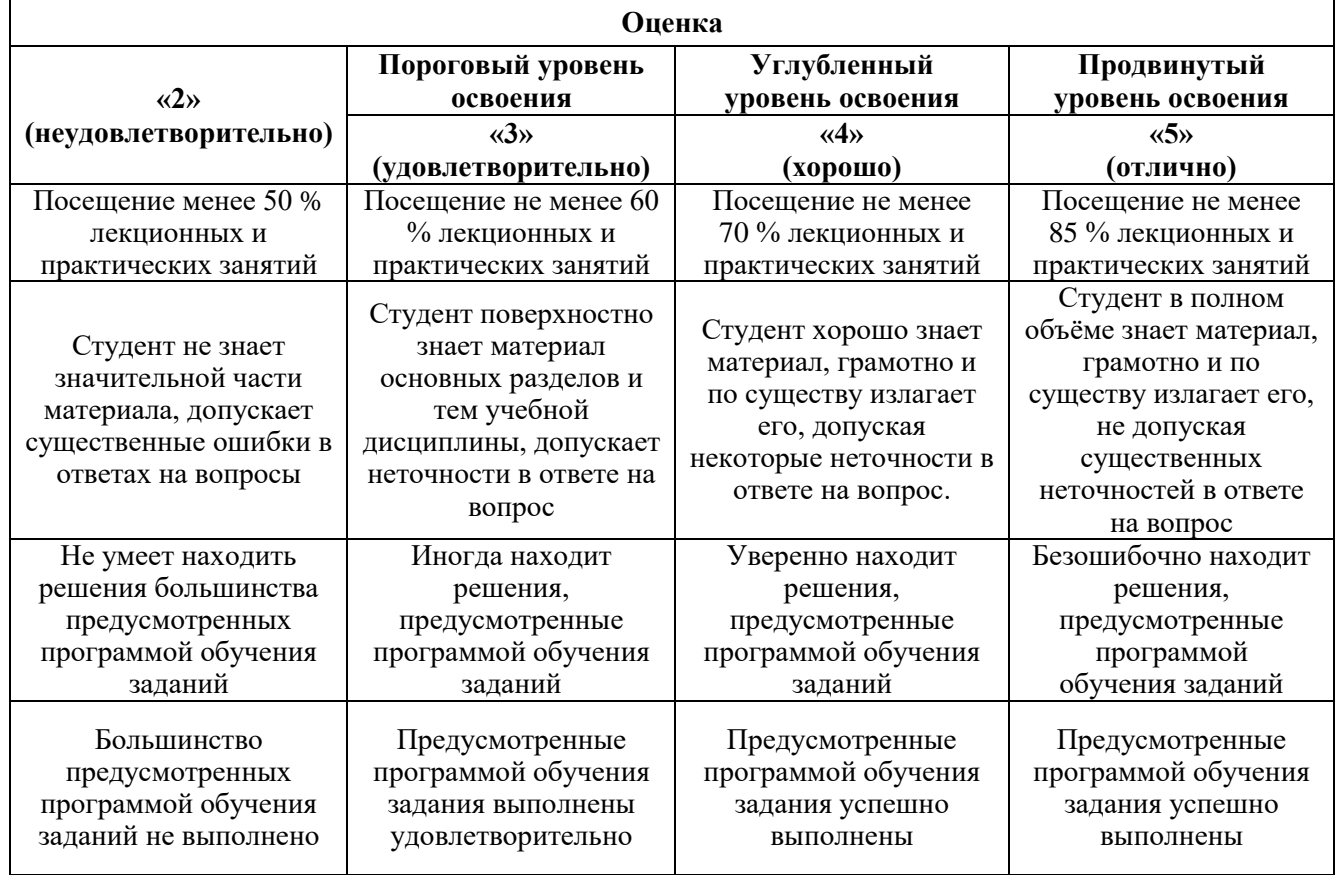

*Примерная шкала оценивания знаний в тестовой форме:*

| Количество правильных ответов, % | Опенка                   |
|----------------------------------|--------------------------|
| )-49                             | Неудовлетворительно      |
| 50-65                            | <b>Удовлетворительно</b> |
| 66-85                            | Хорошо                   |
| 86-100                           | Отлично                  |

#### **6.3.2. Критерии оценок промежуточной аттестации (зачет)**

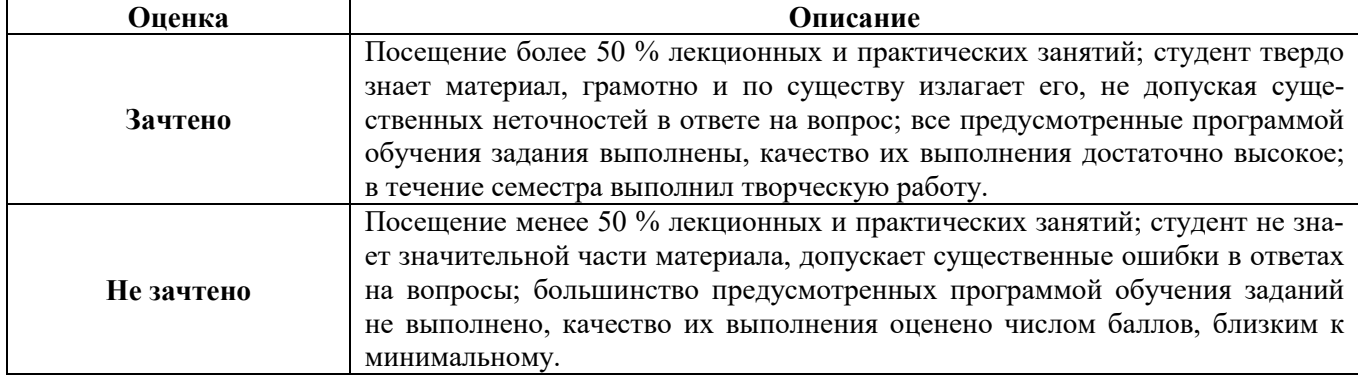

*Примерная шкала оценивания знаний в тестовой форме:*

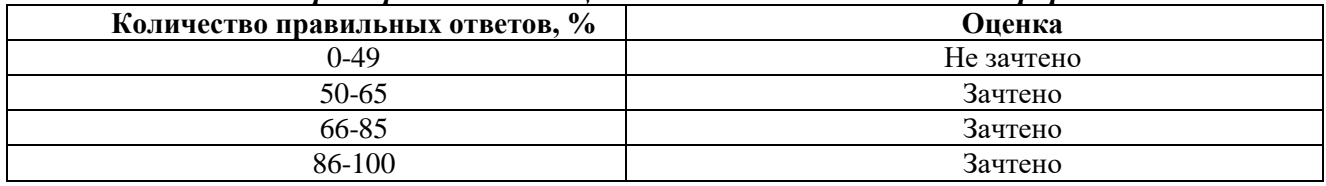

## **6.3.3. Описание шкалы и критериев оценивания для проведения промежуточной аттестации в форме защиты курсового проекта**

Студент выполняет курсовой проект в соответствии с графиком, принятым на заседании кафедры. Оценка может быть снижена за несоблюдение установленного кафедрой графика.

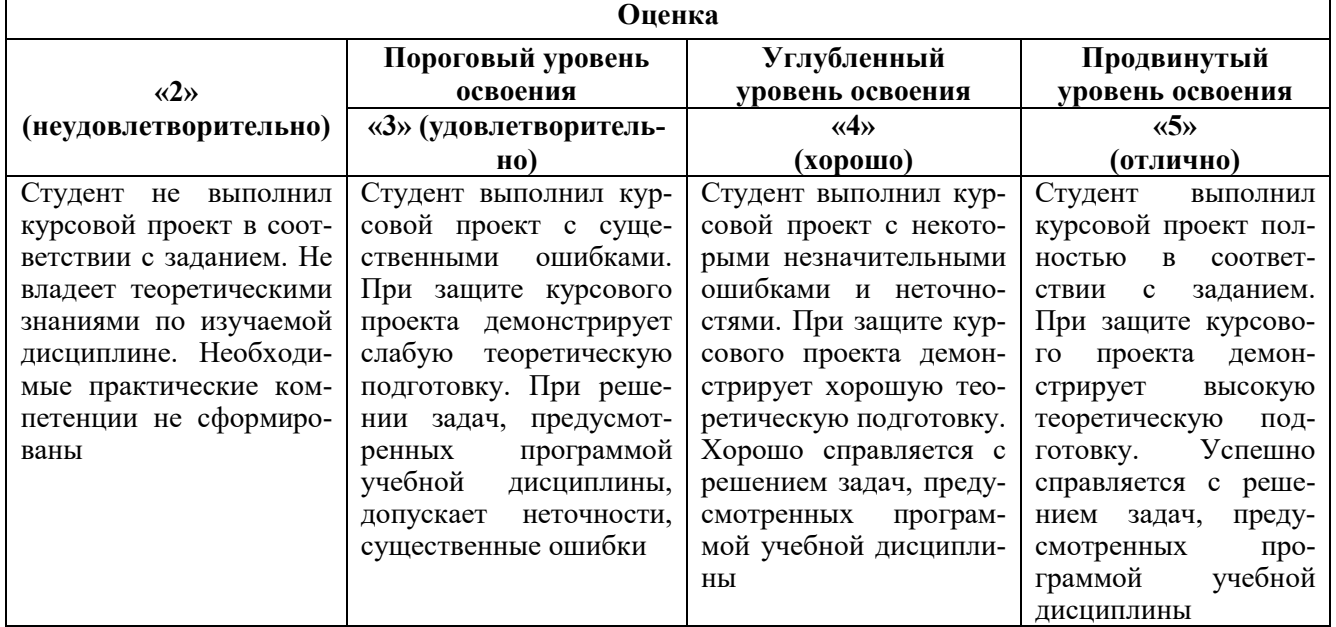

## **7. УЧЕБНО-МЕТОДИЧЕСКОЕ И ИНФОРМАЦИОННОЕ ОБЕСПЕЧЕНИЕ ДИСЦИПЛИНЫ**

#### **7.1. Рекомендуемая литература**

#### **7.1.1. Основная литература**

1. Антонушкина С.В. и др. Современные технологии обработки данных дистанционного зондирования Земли. - М.: Физматлит, 2015. - 460 с.

2. Балагуров А.А., Моисеев И.М. и др. Земля из космоса: законодательство, правовое регулирование и судебная практика. - М.: 2014. – 192 с.

3. Баркан М.Ш., Мовчан И.Б. Геоинформационные системы и решаемые ими за-дачи: учебное пособие. - СПб.: ЭлекСис, 2015. - 105 с.

4. Белов М.Л. Оптико-электронные спутниковые системы мониторинга природной среды. – М.: Издательство МГТУ им. Н.Э. Баумана, 2014. – 71 с.

5. Владимиров В.М. и др. Дистанционное зондирование Земли. – Красноярск: СФУ, 2014. - 196 с.

6. Коберниченко В.Г. Радиоэлектронные системы дистанционного зондирования Земли. Учебное пособие. – Екатеринбург: Издательство Уральского университета, 2016. - 220 с.

7. Мовчан И.Б., Яковлева А.А. Спутники и космические снимки как составляющие системы обеспечения первичной оценки природной обстановки. Учебное пособие. - СПб.: ЭлекСис, 2015. - 118 с.

8. Пашкевич М.А., Петрова Т.А. Картография природопользования с основами ГИС: учебное пособие. - СПб.: Экспертные решения, 2017. - 272 с.

9. Шпаков П.С. Основы компьютерной графики: учебное пособие / П.С. Шпаков, Ю.Л. Юнаков, М.В. Шпакова. - Красноярск: Сиб. федер. ун-т, 2014. - 398 с.

#### **7.1.2. Дополнительная литература**

1. Васенев И.И., Мешалкина Ю.Л., Грачев Д.А. Геоинформационные системы в почвоведении и экологии. - М.: РГАУ-МСХА, 2010. – 212 с.

2. Воробьева А.А. Дистанционное зондирование земли. Учебное пособие. – СПб.: Изд-во Санкт-Петербургского национального исследовательского университета информационных технологий, механики и оптики, 2012. – 168 с.

3. Еремеев В.В. Современные технологии обработки данных дистанционного зондирования Земли: монография. – М.: ФИЗМАТЛИТ, 2015. – 460 с

4. Изместьев А.Г. Фотограмметрия и дистанционное зондирование территории. Учебное пособие. – Кемерово: КузГТУ, 2013. – 107 с.

5. Кашкин В.Б., Сухинин А.И. Цифровая обработка аэрокосмических изображений. Конспект лекций. - Красноярск: ИПК СФУ, 2008. – 121 с.

6. Лабутина И.А., Балдина Е.А. Дешифрирование аэрокосмических снимков. Учебное пособие. – М.: Географический факультет МГУ, 2013. – 168 с.

7. Ловцов Д.А. Геоинформационные системы: учебное пособие / Д.А. Ловцов, А.М. Черных. - М.: РАП, 2012. - 192 с.

8. Лурье И.К. Геоинформационное картографирование. Методы геоинформатики и цифровой обработки космических снимков. – М.: КДУ, 2008. - 422 с.

9. Пузаченко Ю.Г. Математические методы в экологических и географических исследованиях. Учебное пособие. - М.: Академия, 2004. - 416 с.

10. Шовенгердт Р.А. Дистанционное зондирование. Модели и методы обработки изображений. – М.: Техносфера, 2013. – 582 с.

#### **7.1.3. Учебно-методическое обеспечение**

1. Стриженок А.В. Дисстанционные и ГИС-технологии в геоэкологических исследованиях (методические указания к выполнению курсового проекта). СПб.: Санкт-Петербургский горный университет, 2021. – 28 с.

2. Стриженок А.В. Дисстанционные и ГИС-технологии в геоэкологических исследованиях (методические указания к самостоятельной работе). СПб.: Санкт-Петербургский горный университет, 2021. – 37 с.

#### **7.2. Базы данных, электронно-библиотечные системы, информационно-справочные и поисковые системы**

1. Поисковые системы Yandex, Rambler, Yahoo и др.

2. Справочно-поисковая система КонсультантПлюс www.consultant.ru/

3. Электронно-библиотечная система «Лань» https://e.lanbook.com/

4. Электронно-библиотечная система Znanium.com http://znanium.com/

5. Электронно-библиотечная система «Университетская библиотека онлайн» http://biblioclub.ru/

6. Электронно-библиотечная система «Библиокомплектатор» (ЭБС IPRbooks) <http://www.bibliocomplectator.ru/>

## **8. МАТЕРИАЛЬНО-ТЕХНИЧЕСКОЕ ОБЕСПЕЧЕНИЕ ДИСЦИПЛИНЫ**

#### **8.1. Материально-техническое оснащение аудиторий:**

#### **Аудитории для проведения лекционных занятий:**

- доска интерактивная мобил. Digital Board  $6827.306$  A2S - 1 шт.;

- доска меловая 1 шт.
- столы, стулья в соответствии с количеством посадочных мест;

- тумба преподавателя – 1 шт.

#### **Аудитории для проведения практических занятий** (Учебный центр №1):

Моноблок Dell Optiplex 7470 All-in-One – 17 шт. (возможность доступа к сети «Интернет»), МФУ Xerox VersaLink C405DN - 1 шт., мобильный интерактивный комплекс – 1 шт., сетевой фильтр Pilot S  $3<sub>M</sub>$  (6 розеток) – 4 шт., стол Solos ASSMANN – 10 шт., тканевая перегородка с рейлингом под систему навесных аксессуаров Viteco ASSMANN – 2 шт., компьютерное кресло 7873 А2S оранжевое – 17 шт., доска белая Magnetoplan C 2000х1000мм – 1 шт.

#### **Лицензионное программное обеспечение:**

Договор № Ф-1052/2016 «Обновление программного обеспечения УПРЗА «ЭКОЛОГ» для кафедры Геоэкологии»:

«НДС-Эколог» замена на вер.2.7 для ключа №77 (сетевой);

«Эколог-Шум» «Стандарт» замена вер.2.31 для ключа №77 (сетевой);

«2-тп (воздух)» замена на вер.2.1 для ключа № 175 (сетевой);

«2-тп (отходы)» замена на вер.4.2 для ключа № 175 (сетевой);

«2-тп (водхоз)» замена на вер.3.1 для ключа № 175 (сетевой);

УПРЗА «ЭКОЛОГ» «Газ» с застройкой замена на Вер.4 «Газ» «ГИС- Стандарт» «Застройка и высота» для ключа № 175 (сетевой);

«РНВ-Эколог» замена на вер.4.2 для ключа № 175 (сетевой);

«Эколог-Шум» замена на вер. 2.31 для ключа № 175 (сетевой);

«Расчет проникающего шума» замена на вер.1.6 для ключа № 175 (сетевой);

«Отходы» замена на вер.4 для ключа № 175 (сетевой);

«НДС-Эколог» замена на вер.2.7 для ключа № 175 (сетевой);

Microsoft Windows 7 Professional:

ГК № 1464-12/10 от 15.12.10 «На поставку компьютерного оборудования»;

ГК № 959-09/10 от 22.09.10 «На поставку компьютерной техники»;

ГК № 447-06/11 от 06.06.11 «На поставку оборудования»;

ГК № 984-12/11 от 14.12.11 «На поставку оборудования»;

Договор № 1105-12/11 от 28.12.2011 «На поставку компьютерного оборудования»;

Договор № 1106-12/11 от 28.12.2011 «На поставку компьютерного оборудования»;

ГК № 671-08/12 от 20.08.2012 «На поставку продукции»;

Microsoft Open License 60799400 от 20.08.2012;

Microsoft Open License 48358058 от 11.04.2011;

Microsoft Open License 49487710 от 20.12.2011;

Microsoft Open License 49379550 от 29.11.2011:

Statistica for Windows ГК №1142912/09 от 04.12.2009 «На поставку программного обеспечения»;

ГИС MapInfo Professional ГК №1142912/09 от 04.12.2009 «На поставку программного обеспечения»;

Vertical Mapper ГК №1142912/09 от 04.12.2009 «На поставку программного обеспечения»;

MapEdit Professional ГК №1142912/09 от 04.12.2009 «На поставку программного обеспечения»;

Surfer ГК №1142912/09 от 04.12.2009 «На поставку программного обеспечения»;

LabView Professional ГК №1142912/09 от 04.12.2009 «На поставку программного обеспечения»;

Geographic Calculator ГК №1142912/09 от 04.12.2009 «На поставку программного обеспечения»;

Autodesk product: Duilding Design Suite Ultimate 2016, product Key: 766H1.

#### **8.2. Помещения для самостоятельной работы:**

Изотропный измеритель магнитного поля ПЗ-70 - 1 шт.; анализатор водорода АВП-02 - 1 шт.; анализатор шума и вибрации - 1 шт.; метеометр МЭС-200А - 1 шт.; измерительный комплекс для мониторинга радона «Камера-01» - 1 шт.; стенд СК-ЭПБ-ПО «Системы контроля и обеспечения экологической безопасности» - 1 шт.; монитор Samsung- 1 шт.; процессор НР Z600- 1 шт. (возможность доступа к сети «Интернет»); Моноблок Dell Optiplex 7470 All-in-One (возможность доступа к сети «Интернет») – 14 шт.; принтер – 1 шт.; колонка подвесная (акустическая система) – 2 шт.; мультимедиа проектор - 1 шт.; стол лабораторный с надставкой и тумбой – 5 шт.; стол компьютерный – 15 шт.; стул Kengo лабораторный - 8 шт.; стол угловой лабораторный – 1 шт.; шкаф для документов - 2 шт.; стул - 14 шт.; кресло «Prestige» - 2 шт.

## **Лицензионное программное обеспечение:**

Договор № Ф-1052/2016 «Обновление программного обеспечения УПРЗА «ЭКОЛОГ» для кафедры Геоэкологии»:

«НДС-Эколог» замена на вер.2.7 для ключа №77 (сетевой);

«Эколог-Шум» «Стандарт» замена вер.2.31 для ключа №77 (сетевой);

«2-тп (воздух)» замена на вер.2.1 для ключа № 175 (сетевой);

«2-тп (отходы)» замена на вер.4.2 для ключа № 175 (сетевой);

«2-тп (водхоз)» замена на вер.3.1 для ключа № 175 (сетевой);

УПРЗА «ЭКОЛОГ» «Газ» с застройкой замена на Вер.4 «Газ» «ГИС- Стандарт» «Застройка и высота» для ключа № 175 (сетевой);

«РНВ-Эколог» замена на вер.4.2 для ключа № 175 (сетевой);

«Эколог-Шум» замена на вер. 2.31 для ключа № 175 (сетевой);

«Расчет проникающего шума» замена на вер.1.6 для ключа № 175 (сетевой);

«Отходы» замена на вер.4 для ключа № 175 (сетевой);

«НДС-Эколог» замена на вер.2.7 для ключа № 175 (сетевой);

Microsoft Windows 7 Professional:

ГК № 1464-12/10 от 15.12.10 «На поставку компьютерного оборудования»;

ГК № 959-09/10 от 22.09.10 «На поставку компьютерной техники»;

ГК № 447-06/11 от 06.06.11 «На поставку оборудования»;

ГК № 984-12/11 от 14.12.11 «На поставку оборудования»;

Договор № 1105-12/11 от 28.12.2011 «На поставку компьютерного оборудования»;

Договор № 1106-12/11 от 28.12.2011 «На поставку компьютерного оборудования»;

ГК № 671-08/12 от 20.08.2012 «На поставку продукции»;

Microsoft Open License 60799400 от 20.08.2012;

Microsoft Open License 48358058 от 11.04.2011;

Microsoft Open License 49487710 от 20.12.2011;

Microsoft Open License 49379550 от 29.11.2011;

Statistica for Windows ГК №1142912/09 от 04.12.2009 «На поставку программного обеспечения»;

ГИС MapInfo Professional ГК №1142912/09 от 04.12.2009 «На поставку программного обеспечения»;

Vertical Mapper ГК №1142912/09 от 04.12.2009 «На поставку программного обеспечения»;

MapEdit Professional ГК №1142912/09 от 04.12.2009 «На поставку программного обеспечения»;

Surfer ГК №1142912/09 от 04.12.2009 «На поставку программного обеспечения»;

LabView Professional ГК №1142912/09 от 04.12.2009 «На поставку программного обеспечения»;

Geographic Calculator ГК №1142912/09 от 04.12.2009 «На поставку программного обеспечения»;

Autodesk product: Duilding Design Suite Ultimate 2016, product Key: 766H1.емое ПО), GNU Octave (свободно распространяемое ПО), Scilab (свободно распространяемое ПО)

# **8.3. Помещения для хранения и профилактического обслуживания оборудования: 1. Центр новых информационных технологий и средств обучения:**

Оснащенность: персональный компьютер – 2 шт. (доступ к сети «Интернет»), монитор – 4 шт.,сетевой накопитель – 1 шт.,источник бесперебойного питания – 2 шт., телевизор плазменный Panasonic – 1 шт., точка Wi-Fi – 1 шт., паяльная станция – 2 шт., дрель – 5 шт., перфоратор – 3 шт., набор инструмента – 4 шт., тестер компьютерной сети – 3 шт., баллон со сжатым газом – 1 шт., паста теплопроводная – 1 шт., пылесос – 1 шт., радиостанция – 2 шт., стол – 4 шт., тумба на колесиках – 1 шт., подставка на колесиках – 1 шт., шкаф – 5 шт., кресло – 2 шт., лестница Alve – 1 шт.

Перечень лицензионного программного обеспечения: Microsoft Windows 7 Professional (Лицензионное соглашение Microsoft Open License 60799400 от 20.08.2012)

Microsoft Office 2010 Professional Plus (Лицензионное соглашение Microsoft Open License 60799400 от 20.08.2012).

Антивирусное программное обеспечение Kaspersky Endpoint Security (Договор № Д810(223)- 12/17 от 11.12.17).

# **2. Центр новых информационных технологий и средств обучения:**

Оснащенность: стол – 5 шт., стул – 2 шт., кресло – 2 шт., шкаф – 2 шт., персональный компьютер – 2 шт. (доступ к сети «Интернет»), монитор – 2 шт., МФУ – 1 шт., тестер компьютерной сети – 1 шт., баллон со сжатым газом – 1 шт., шуруповерт – 1 шт.

Перечень лицензионного программного обеспечения: Microsoft Windows 7 Professional (Лицензионное соглашение Microsoft Open License 60799400 от 20.08.2012)

Microsoft Office 2007 Professional Plus (Лицензионное соглашение Microsoft Open License 46431107 от 22.01.2010).

Антивирусное программное обеспечение Kaspersky Endpoint Security (Договор № Д810(223)- 12/17 от 11.12.17).

# **3. Центр новых информационных технологий и средств обучения:**

Оснащенность: стол – 2 шт., стулья – 4 шт., кресло – 1 шт., шкаф – 2 шт., персональный компьютер – 1 шт. (доступ к сети «Интернет»), веб-камера Logitech HD C510 – 1 шт., колонки Logitech – 1 шт., тестер компьютерной сети – 1 шт., дрель – 1 шт., телефон – 1 шт., набор ручных инструментов – 1 шт.

Перечень лицензионного программного обеспечения:Microsoft Windows 7 Professional (Лицензионное соглашение Microsoft Open License 48358058 от 11.04.2011).

Microsoft Office 2007 Professional Plus (Лицензионное соглашение Microsoft Open License 46431107 от 22.01.2010).

Антивирусное программное обеспечение Kaspersky Endpoint Security (Договор № Д810(223)- 12/17 от 11.12.17).

#### **8.4. Лицензионное программное обеспечение:**

Договор № Ф-1052/2016 «Обновление программного обеспечения УПРЗА «ЭКОЛОГ» для кафедры Геоэкологии»:

«НДС-Эколог» замена на вер.2.7 для ключа №77 (сетевой);

«Эколог-Шум» «Стандарт» замена вер.2.31 для ключа №77 (сетевой);

«2-тп (воздух)» замена на вер.2.1 для ключа № 175 (сетевой);

«2-тп (отходы)» замена на вер.4.2 для ключа № 175 (сетевой);

«2-тп (водхоз)» замена на вер.3.1 для ключа № 175 (сетевой);

УПРЗА «ЭКОЛОГ» «Газ» с застройкой замена на Вер.4 «Газ» «ГИС- Стандарт» «Застройка и высота» для ключа № 175 (сетевой);

«РНВ-Эколог» замена на вер.4.2 для ключа № 175 (сетевой);

«Эколог-Шум» замена на вер. 2.31 для ключа № 175 (сетевой);

«Расчет проникающего шума» замена на вер.1.6 для ключа № 175 (сетевой);

«Отходы» замена на вер.4 для ключа № 175 (сетевой);

«НДС-Эколог» замена на вер.2.7 для ключа № 175 (сетевой);

Microsoft Windows 7 Professional:

ГК № 1464-12/10 от 15.12.10 «На поставку компьютерного оборудования»;

ГК № 959-09/10 от 22.09.10 «На поставку компьютерной техники»;

ГК № 447-06/11 от 06.06.11 «На поставку оборудования»;

ГК № 984-12/11 от 14.12.11 «На поставку оборудования»;

Договор № 1105-12/11 от 28.12.2011 «На поставку компьютерного оборудования»;

Договор № 1106-12/11 от 28.12.2011 «На поставку компьютерного оборудования»;

ГК № 671-08/12 от 20.08.2012 «На поставку продукции»;

Microsoft Open License 60799400 от 20.08.2012;

Microsoft Open License 48358058 от 11.04.2011;

Microsoft Open License 49487710 от 20.12.2011;

Microsoft Open License 49379550 от 29.11.2011;

Statistica for Windows ГК №1142912/09 от 04.12.2009 «На поставку программного обеспечения»;

ГИС MapInfo Professional ГК №1142912/09 от 04.12.2009 «На поставку программного обеспечения»;

Vertical Mapper ГК №1142912/09 от 04.12.2009 «На поставку программного обеспечения»;

MapEdit Professional ГК №1142912/09 от 04.12.2009 «На поставку программного обеспечения»;

Surfer ГК №1142912/09 от 04.12.2009 «На поставку программного обеспечения»;

LabView Professional ГК №1142912/09 от 04.12.2009 «На поставку программного обеспечения»;

Geographic Calculator ГК №1142912/09 от 04.12.2009 «На поставку программного обеспечения»;

Autodesk product: Duilding Design Suite Ultimate 2016, product Key: 766H1.